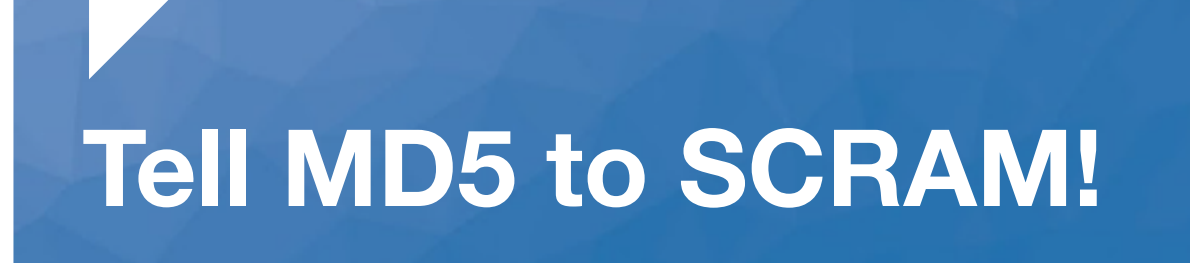

**JONATHAN S. KATZ MAY 30, 2019**

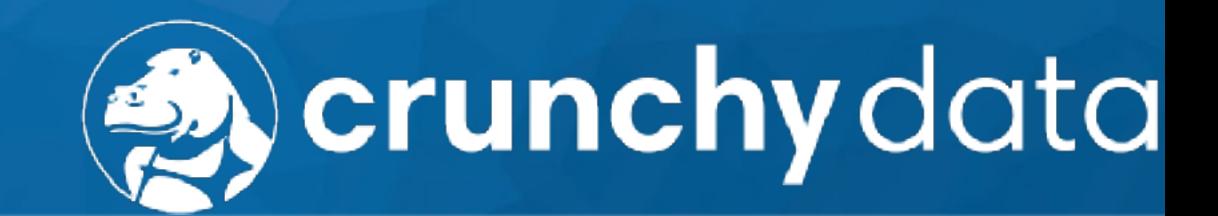

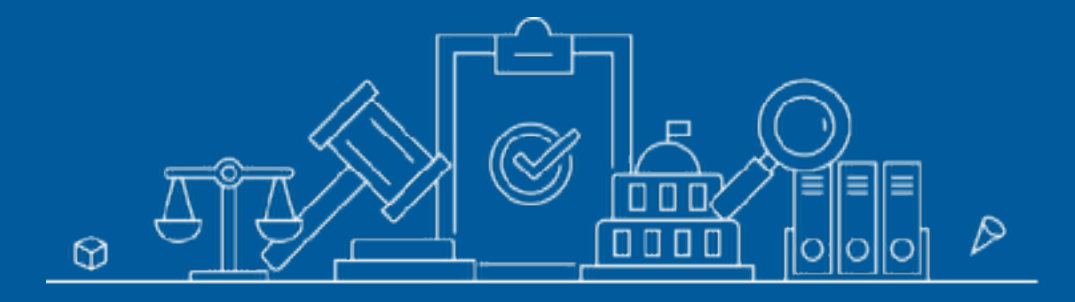

# **A Brief History of PostgreSQL Password Management**

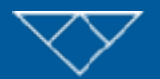

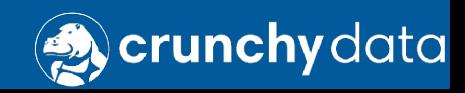

### **Before PostgreSQL 10: "password"**

- Stored the password as plaintext in the database
- Which is fine if you:
	- Only authenticate with the password over encrypted connections
	- Trust your database superusers
	- Trust your system superusers
	- Never use your database password anywhere else. Ever.
- There were reason to use this method, e.g. your PostgreSQL connection driver did not support the MD5 method.
	- This reason is no longer valid.

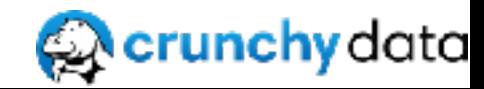

#### **Before PostgreSQL 10: MD5**

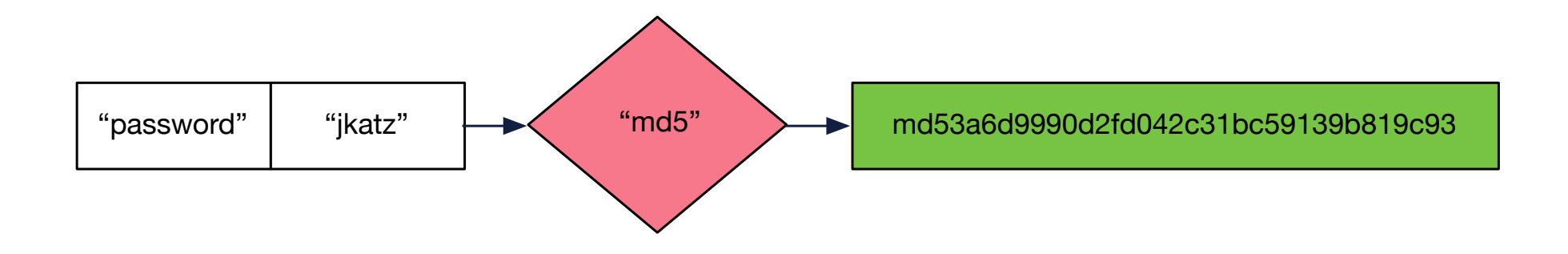

- Stored the password as a salted MD5 hash, where the salt is the username
- Prepends "md5" so PostgreSQL knows that it is a MD5 stored password

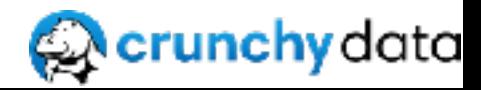

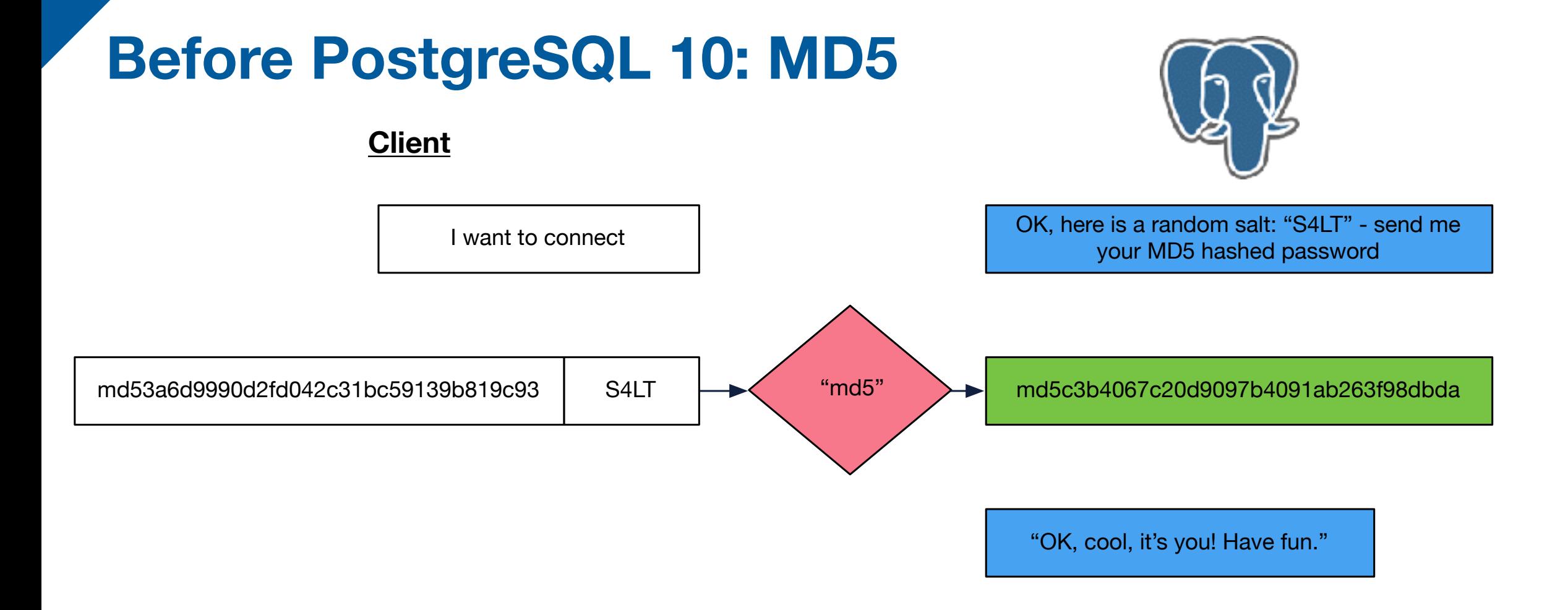

• When authentication with the MD5 method, PostgreSQL sends over a random salt and asks the client to send a MD5 hash over with the md5 hashed password and the salt

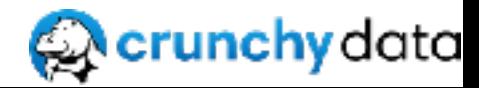

## **MD5: Of Course It's Safe!**

- **\$ pg\_dumpall**
- --
- -- Roles
- --

CREATE ROLE jkatz; ALTER ROLE jkatz WITH LOGIN PASSWORD 'md53a6d9990d2fd042c31bc59139b819c93';

- It is provably very difficult to gain access to one's MD5 hash, even by accident.
- And even more challenging to authenticate with it.

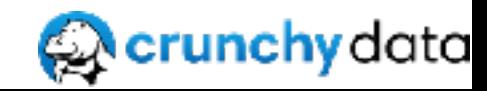

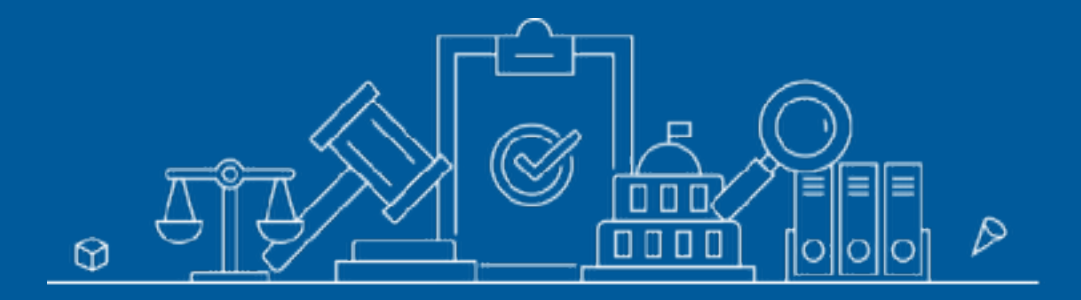

#### **MD5 Needs to SCRAM**

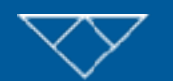

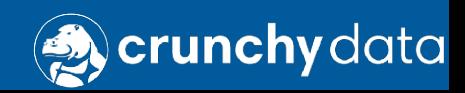

#### **SCRAM? That Seems Rude...**

- "**S**alted **C**hallenge **R**esponse **A**uthentication **M**ethod"
- It's a standard! RFC5802
- Defines a method for a client and server to authenticate **without ever sharing the password**
- Also allows client + server to validate each others i

#### **<DIGEST>**\$**<ITERATIONS>**:**<SALT>**\$**<STORED\_KEY>:<SERVER\_KEY>**

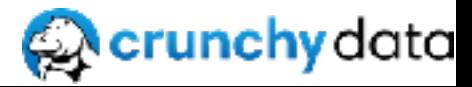

#### **Authentication the SCRAM Way**

**Client**

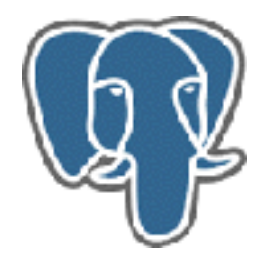

I want to connect

OK, but you gotta **SCRAM**

SCRAM\_DIGEST

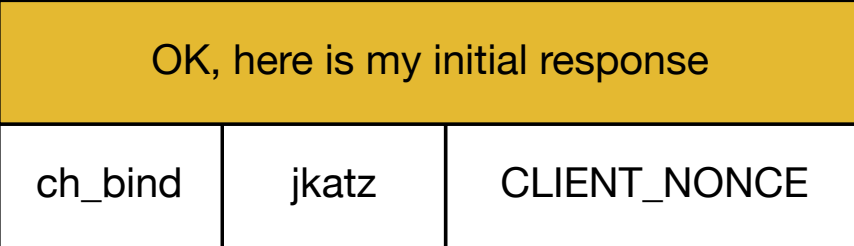

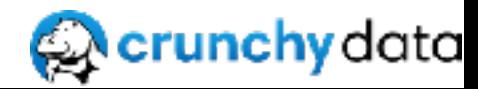

### **Authentication the SCRAM Way**

**Client**

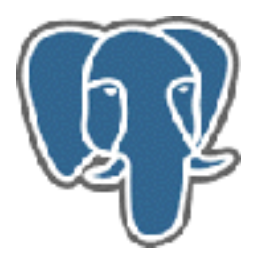

about the password Alright, so it looks like you append to my nonce. Cool. I'm going to generate a **PROOF** for you to validate that I know the PASSWORD.

I will take the plaintext PASSWORD that I *think* is correct, initializing with *SALT*, and then apply HMAC using **SCRAM\_DIGEST** for *ITERATIONS* which gives me a SALTED\_PASSWORD

To finish the proof, I will derive the *STORED\_KEY*, which is the **SCRAM\_DIGEST** of the HMAC of SALTED\_PASSWORD with "Client Key".

I build a CLIENT\_SIGNATURE which is the HMAC using STORED KEY and information about this session

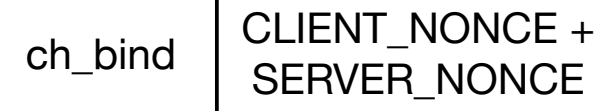

CLIENT\_KEY XOR CLIENT\_SIGNATURE Oh yeah? Well, I'm going to send you some stuff to see if we can both come to the same conclusion

CLIENT\_NONCE + SERVER\_NONCE | SALT | ITERATIONS

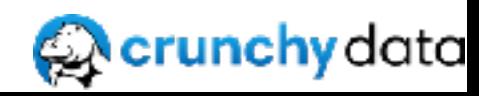

#### **Authentication the SCRAM Way**

**Client**

OK, I can create SERVER\_SIGNATURE as I can derive the SERVER\_KEY using a HMAC with SALTED\_PASSWORD with "Server Key" and then see if I can match SERVER SIGNATURE.

If it does, I trust that you authenticated me, and we can move forward.

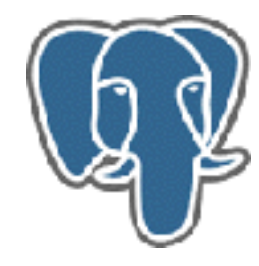

Oh you think you're so clever?

I can compute CLIENT\_SIGNATURE because I have the *STORED\_KEY* and the session information.

I'll XOR that with the proof and get the CLIENT\_KEY.

If your CLIENT\_KEY is valid, its **SCRAM\_DIGEST** and it will be the same as *STORED\_KEY*.

So you can trust me, I'll send you a SERVER\_SIGNATURE which is the HMAC with **SERVER\_KEY** and the session information

SERVER SIGNATURE

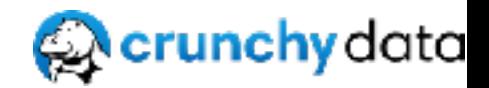

# **Upgrading to SCRAM**

- In postgresql.conf set password encryption to scram-sha-256
- Keep md5 as your authentication method in pg hba.conf until all your users have re-hashed their passwords
	- ...have your users re-hash their passwords. Best way is \password
- Once all of your users have re-hashed their password, switch your authentication method to scram-sha-256

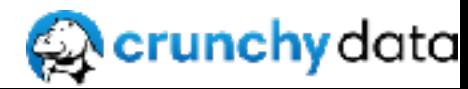

#### **But wait there's more!**

- Channel binding, introduced in PostgreSQL 11, allows SCRAM to use elements of TLS to
	- Ensure the SSL handshake is still the same when verifying identities
- Prevents man-in-the-middle attacks!

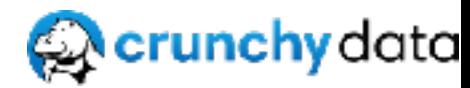

#### **Wow, did I do that in five minutes?**

**Jonathan S. Katz @jkatz05**

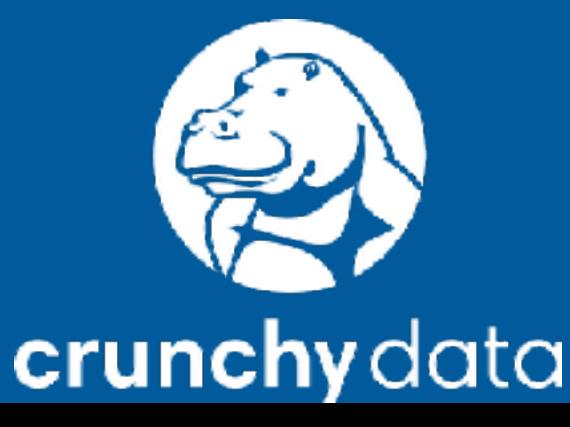